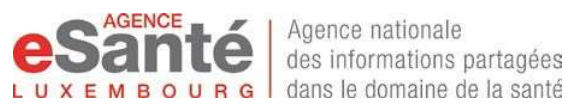

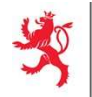

Unser Helpdesk ist für Sie erreichbar werktags von 8:00 bis 18:00 Uhr per E-Mail helpdesk@esante.lu oder Telefon +352 27 12 50 18 33

# Antrag auf Schließung der elektronischen Patientenakte (DSP)

 Bitte füllen Sie dieses Formular aus und senden es per E-mail an « confidentiel.sante@esante.lu » oder an « Agence eSanté, Pôle information médicale – B.P. 2511 - L-1025 Luxembourg »

### Anmerkung die Sie aufmerksam lesen sollten, bevor Sie dieses Formular versenden

Dieses Formular wendet sich an Personen die eine elektronischen Patientenakte (DSP) von der Agence eSanté zur Verfügung gestellt bekommen haben und ermöglicht es, die Schließung des DSP zu beantragen. Sie können danach, jeder Zeit, die Wiedereröffnung Ihres DSP beantragen (Sie finden die Modalitäten dazu auf www.esante.lu).

Das DSP soll die Optimierung, Kontinuität und Koordination der Behandlung zwischen verschiedenen Gesundheitsdienstleistern in Luxemburg gewährleisten, indem es eine Auswahl nützlicher und relevanter medizinischer Daten an einem sicheren Ort zusammenführt. Die Schließung Ihres DSP wird daher den Austausch und die gemeinsame Nutzung Ihrer Gesundheitsinformationen zwischen den verschiedenen medizinischen Fachkräften, die Sie betreuen, erschweren. Bevor Sie Ihre Anfrage abschicken, raten wir Ihnen dringend, die Folgen dieser Schließung mit Ihrem Arzt oder den Sie behandelnden medizinischen Fachkräften zu besprechen.

Achtung: Wenn Sie eine Referenzarzterklärung unterzeichnet haben, wird die Schließung Ihres DSP dieser Erklärung ein Ende setzen.

Bitte beachten Sie, dass Sie Ihr DSP auch sehr schnell online schließen können, indem Sie den Aktivierungscode verwenden, den Sie per Post erhalten haben. Unleserliche oder unvollständige Formulare werden von der Agence eSanté nicht bearbeitet und an den Absender zurückgeschickt.

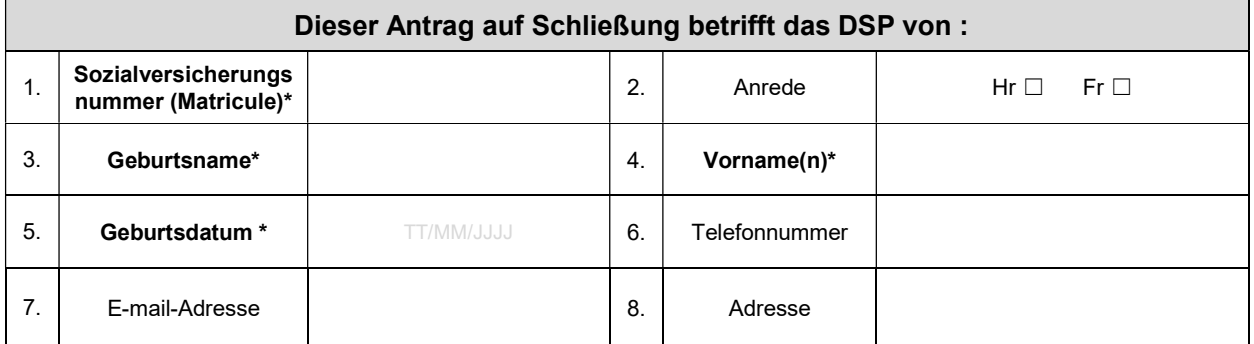

\* Pflichtfelder

#### 9. Beweggrund für den Antrag auf Schließung Ihres DSP (optional)

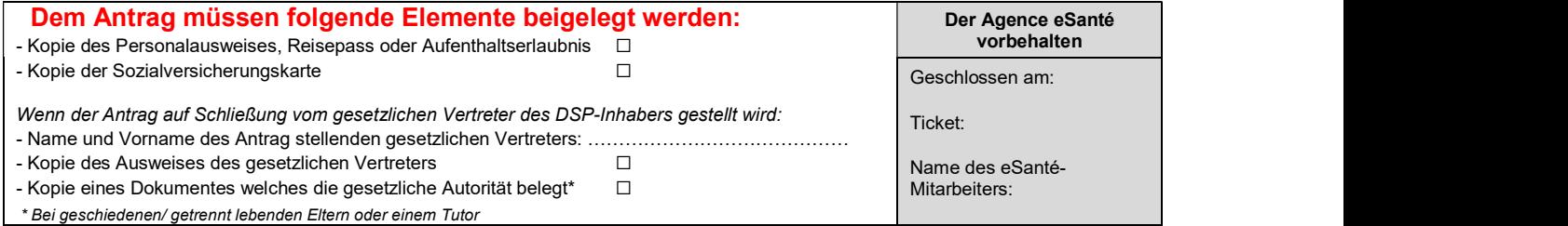

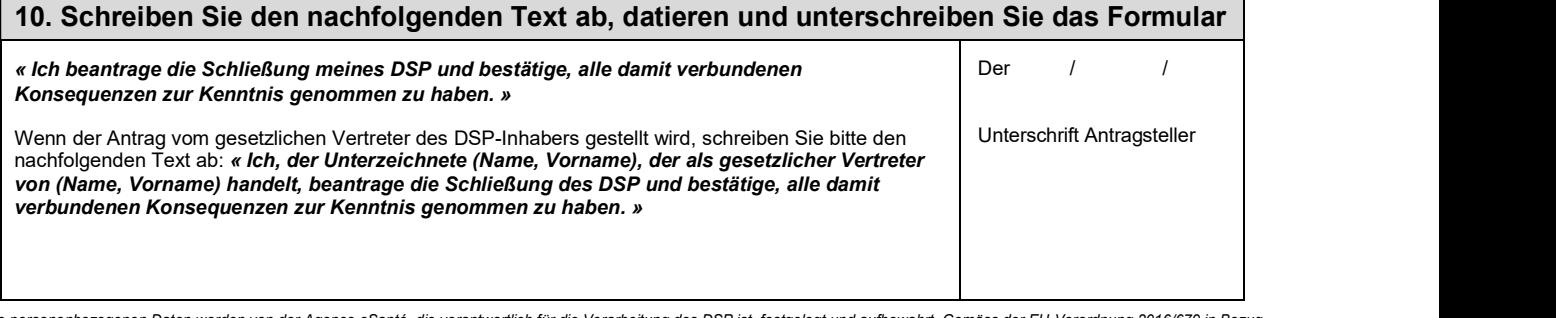

Die personenbezogenen Daten werden von der Agence eSanté, die verantwortlich für die Verarbeitung des DSP ist, festgelegt und aufbewahrt. Gemäss der EU-Verordnung 2016/679 in Bezug auf den Schutz von natürliche Personen gegenüber der Verarbeitung von persönliche Daten und dessen freien Verkehrs haben Sie zu jedem Moment ein Recht auf Zugang zu diesen Daten und können einen Rückzug Ihres Einverständnisses, eine Richtigstellung oder eine Streichung Ihrer Daten bei unser Datenschutzbeauftragten (DPO) beantragen mittels privacy@esante.lu.

1 AGENCE eSANTÉ G.I.E.<br>Adresse courrier : B.P. 2511 L-1025 Luxembourg<br>Adresse bureaux / Siège social : 2-4, rue Eugène Ruppert L-2453 Luxembourg<br>Tel : (+352) 27 12 50 18 1 / E-mail : info@agence-esante.lu Adresse courrier : B.P. 2511 L-1025 Luxembourg Adresse bureaux / Siège social : 2-4, rue Eugène Ruppert L-2453 Luxembourg Tel : (+352) 27 12 50 18 1 / E-mail : *info@agence-esante.lu* RCS Luxembourg No. C – 69 1 AGENCE eSANTE G.I.E.<br>
Adresse courrier : B.P. 2511 L-1025 Luxembourg<br>
Adresse bureaux / Siège social : 2-4, rue Eugène Ruppert L-2453 Luxembourg<br>
Tel : (+352) 27 12 50 18 1 / E-mail : **info@agence-esante.lu**<br>
Tel : (+352

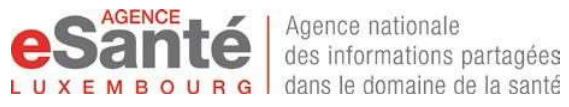

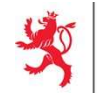

Unser Helpdesk ist für Sie erreichbar werktags von 8:00 bis 18:00 Uhr per E-Mail helpdesk@esante.lu oder Telefon +352 27 12 50 18 33

## Erläuterungen zum Antragformular für die Schließung Ihres DSP

# 1. Allgemeine Informationen

Die Agence eSanté ist die nationale Agentur für den Informationsaustausch im Gesundheitswesen in Luxemburg. Sie wurde gegründet gemäß dem Gesetz vom 17. Dezember 2010, welches das Gesundheitssystem reformiert und die Artikel 60ter. 60quater vom CSS und das Reglement des Großherzogtums vom 06/12/2019 einführt.

In ihren Aufgaben stellt die Agence eSanté den Gesundheitsdienstleistern und jedem Patienten, der in das luxemburgische Gesundheitssystem eintreten möchte, eine elektronische Patientenakte (DSP) zur Verfügung. Das DSP zentralisiert die Gesundheitsdaten und andere notwendige und einschlägige Informationen, die den Patienten betreffen. Es hat als Ziel die Sicherheit, die Kontinuität und die Koordinierung der Pflege der Patienten zu verbessern.

Das beigefügte Formular ermöglicht jeder Person, die über ein DSP verfügt, einen Antrag auf Schließung Ihres DSP zu stellen, ggf. auch durch eine sie vertretende, dritte Person. Dieser Schritt ist auch elektronisch möglich unter www.esante.lu im Menu unter "eSanté Infos - eSanté Services - DSP". Die Schließung des DSP ist eine Prozedur, die zu jedem Moment rückgängig gemacht werden kann. Jeder Patient kann seine Entscheidung widerrufen und die (Wieder)Eröffnung seines DSP beantragen.

Die auf diesem Formular enthaltenen Angaben, sowie alle mitgeteilten Belege, werden gesammelt und von der Agence eSanté aufbewahrt, welche verantwortlich für die Verarbeitung des DSP, gemäß der EU-Verordnung 2016/679 in Bezug auf den Schutz von natürliche Personen gegenüber der Verarbeitung von persönliche Daten und dessen freien Verkehrs. Sie können online von Ihren Rechten Gebrauch machen oder Kontakt zur Agence eSanté unter der E-Mail-Adresse privacy@esante.lu aufnehmen.

#### Die mit der Schließung Ihres DSP verbundenen Folgen sind:

- Die Resultate und Berichte von Untersuchungen (Biologie, Radiologie…) werden nicht mehr in Ihrem DSP enthalten sein. Der Patient muss sich also selbst bei den Gesundheitsdienstleistern, die er konsultiert hat, erkundigen ob diese alle Resultate und notwendigen Berichte für seine Behandlung erhalten haben.
- In lebensbedrohlichen Notfällen haben die Gesundheitsdienstleister keinen Zugriff mehr auf Ihre Dokumente, die Ihr DSP umfasst, und dies kann Ihre persönliche Betreuung schwieriger gestalten
- Der Patient kann seinen gesamten Pflegeprozess nicht mehr zur Kenntnis nehmen, auch die Gesundheitsdienstleister können seine medizinische Betreuung nicht mehr garantieren.
- Die Bestimmung des Referenzarztes, die zwischen dem Patienten und dem betroffenen Arzt unterzeichnet wurde, wird aufgehoben

Weil jede Betreuung einzigartig und individuell ist, sprechen Sie mit Ihrem Referenzarzt oder den Gesundheitsdienstleistern, die Sie betreuen, über Ihre Entscheidung, Ihr DSP zu schließen.

## 2. Wie müssen Sie dieses Formular ausfüllen?

Die Informationen, die obligatorisch ausgefüllt werden müssen, um Ihren Antrag bearbeiten zu können, sind mit dem Zeichen \* gekennzeichnet. Das Formular muss komplett und lesbar ausgefüllt werden, damit die Bearbeitung Ihres Antrags von der Agence eSanté garantiert werden kann. Sie müssen uns nur das Originalformular zukommen lassen.

- (1) \*Sozialversicherungsnummer (Matricule): Es handelt sich um eine 13-stellige Zahl, die auf Ihrer Sozialversicherungskarte geschrieben steht.
- (2) Sie können Ihre Anrede angeben: Hr. (Herr), Fr. (Frau)
- (3) \*Geben Sie bitte Ihren Geburtsnamen in Großbuchstaben an, so, wie dieser auf der Kopie Ihres gültigen Personalausweises vermerkt steht, welche Sie Ihrem Antrag auf Schließung Ihres DSP beifügen müssen
- (4) \*Geben Sie bitte Ihren Vornamen in Großbuchstaben an, so, wie dieser auf der Kopie Ihres gültigen Personalausweises vermerkt steht, welche Sie Ihrem Antrag auf Schließung Ihres DSP beifügen müssen.

AGENCE eSANTÉ G.I.E. www.esante.lu 2 Adresse courrier : B.P. 2511 L-1025 Luxembourg Adresse bureaux / Siège social : 2-4, rue Eugène Ruppert L-2453 Luxembourg Tel : (+352) 27 12 50 18 1 / E-mail : *info@agence-esante.lu* RCS Luxembourg No. C – 69

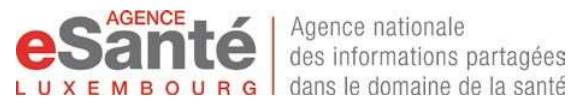

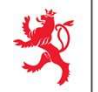

Unser Helpdesk ist für Sie erreichbar werktags von 8:00 bis 18:00 Uhr per E-Mail helpdesk@esante.lu oder Telefon +352 27 12 50 18 33

- (5) \*Geben Sie Ihr Geburtsdatum an, so, wie dieses auf der Kopie Ihres gültigen Personalausweises vermerkt steht, welche Sie Ihrem Antrag auf Schließung Ihres DSP beifügen müssen.
- (6) Sie können Ihre aktuelle Festnetznummer oder eine Handynummer angeben, um von der Agence eSanté kontaktiert werden zu können und über Ihre Anfrage auf dem Laufenden gehalten zu werden.
- (7) Sie können Ihre E-Mail-Adresse angeben, um von der Agence eSanté kontaktiert werden zu können und über Ihre Anfrage auf dem Laufenden gehalten zu werden.
- (8) Sie können Ihre Adresse angeben.
- (9) Sie können einen Beweggrund für die Schließung Ihres DSP angeben. Diese Information ermöglicht der Agence eSanté die Ausführung des DSP zu bewerten.
- (10) \*Bitte unterschreiben Sie dieses Formular mit der Angabe des heutigen Datums und fügen Sie folgenden Vermerk hinzu: « Ich beantrage die Schließung meines DSP und bestätige alle damit verbundenen Konsequenzen zur Kenntnis genommen zu haben ».

Im Fall, dass der Antrag von einem gesetzlichen Vertreter des Eigentümers des DSP gestellt wird, muss der Vertreter den folgenden Vermerk hinzufügen: « Ich der / die Unterzeichnende, Herr / Frau (Namen und Vornamen angeben), agiere als gesetzlicher Vertreter von (Name und Vorname des Eigentümers des DSP angeben) beantrage die Schließung seines / ihres DSP und bestätige alle damit verbundenen Konsequenzen zur Kenntnis genommen zu haben».

### 3. Wohin müssen Sie das Formular schicken?

Das Original des Antrags muss, ausgefüllt und unterzeichnet, per Post an die Agence eSanté geschickt werden. Das Versenden per Einschreiben mit Empfangsbestätigung wird Ihnen dringend empfohlen.

#### Die Versandadresse ist Folgende: Agence eSanté: B.P. 2511 L-1025 Luxembourg

#### Das Formular muss zusammen mit folgenden erforderlichen Belegen versendet werden:

- Eine Kopie eines gültigen Identitätsnachweises (Personalausweis, Aufenthaltsgenehmigung oder Pass).
- Eine Kopie der Sozialversicherungskarte
- Zusätzliche Belege, wenn der Antragsteller der gesetzliche Vertreter ist (Artikel 12 bis 14 des Gesetzes vom 24.07.2014 über die Rechte und Pflichten von Patienten) :
	- o Eine Kopie eines gültigen Ausweises des Vertreters
	- o Eine Kopie des legalen Belegs über das elterliche Sorgerecht, die Vormundschaft oder die Eigenschaft als Vertrauensperson

### 4. Benötigen Sie Hilfe?

Besuchen Sie unsere Webseite www.esante.lu im Menu unter "Ich informiere mich - eSanté Infos - eSanté Services – DSP". Sie können online Informationsbroschüren, erklärende Videos, eine Liste der am häufigsten gestellten Fragen, Bedienungsanleitungen, usw. einsehen.

Kontaktieren Sie unseren mehrsprachigen Helpdesk:

- per Telefon : +352 27 12 50 18 33
- per Mail : helpdesk@esante.lu

Sie können ebenfalls den zuständigen Arzt der Agence eSanté per E-Mail kontaktieren: confidentiel.sante@esante.lu